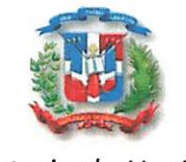

Ministerio de Hacienda Tesorería Nacional

# A QUIEN PUEDA INTERESAR

Por Este Medio Les Comunicamos Que El Proceso Tesorería Nacional-Daf-Cm-2020-0052 Se Cometió Un Error Humano Con Las Resma De Papel Donde Presenta Un Cambio En El Item El Cual Fue Por Error A La Hora De Digitar La Cantidad, Le Pedimos Disculpas Por Lo Acontecido Dicho Proceso Sera Lanzado De nuevo En El Portal Transaccional.

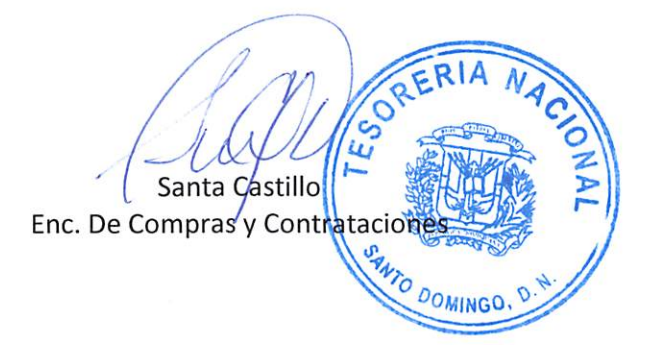

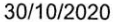

# Editar proceso

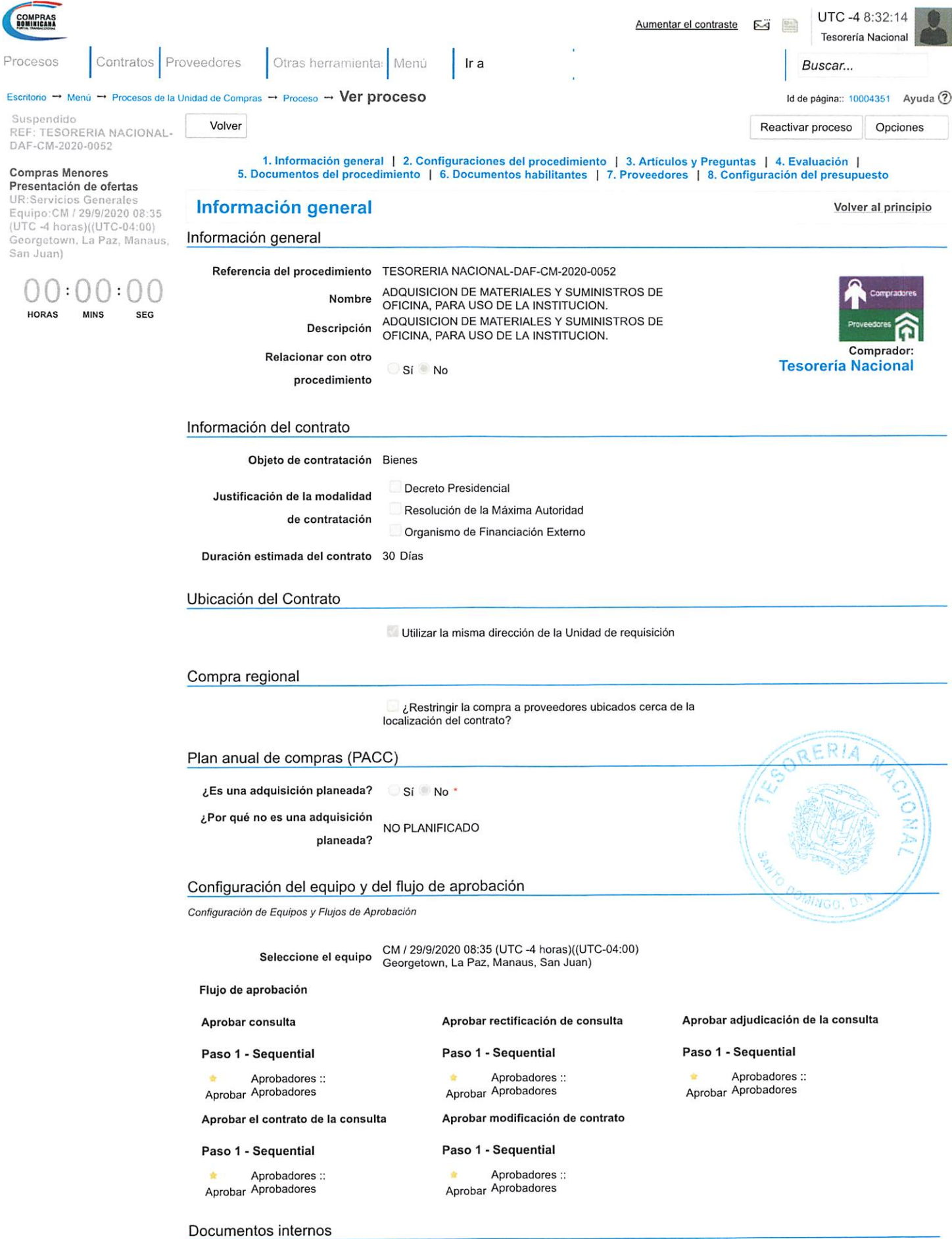

No se han encontrado.

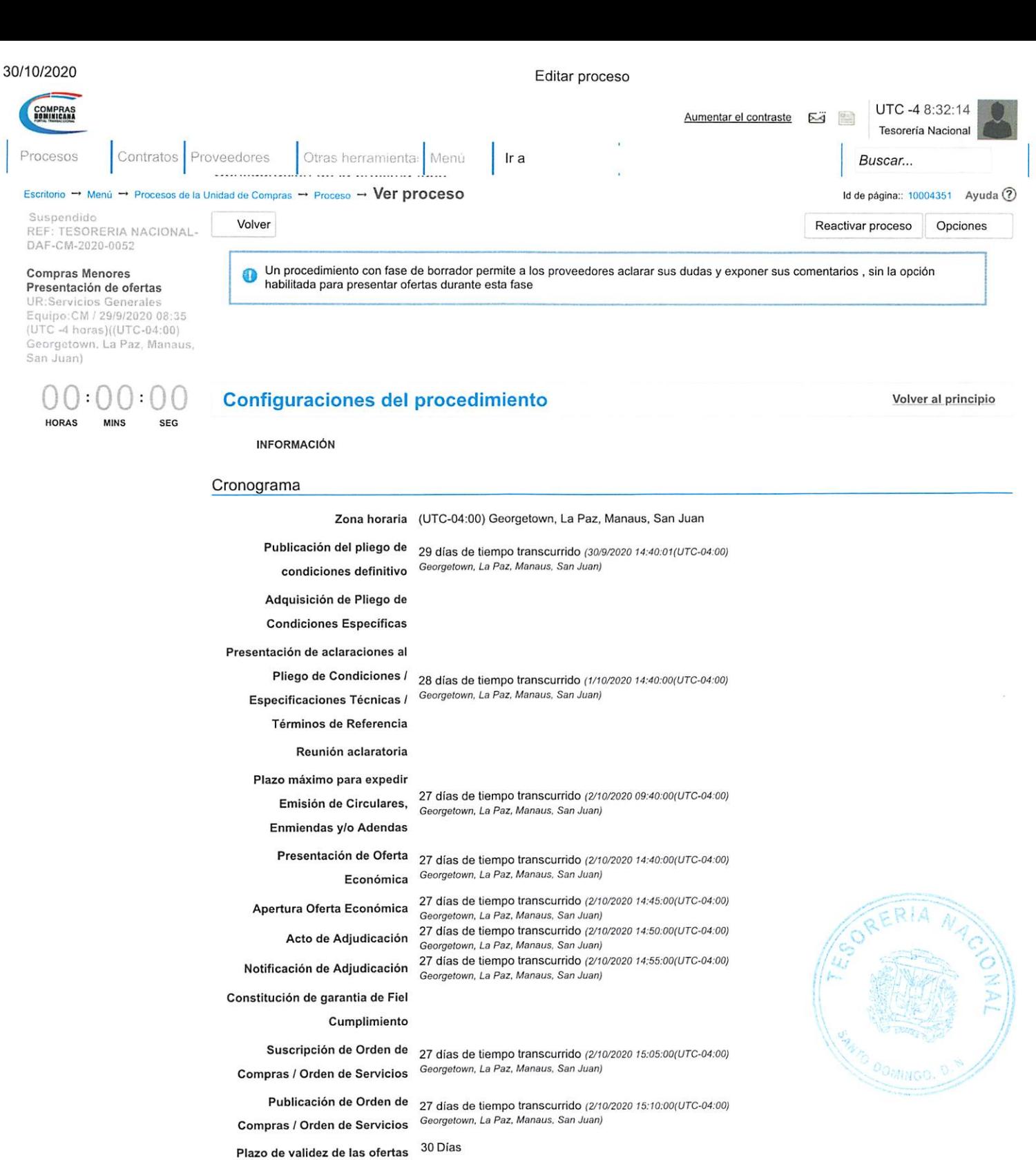

#### Mipymes

Limitar este proceso a Mipymes Si No \*

#### Pago de Anticipos

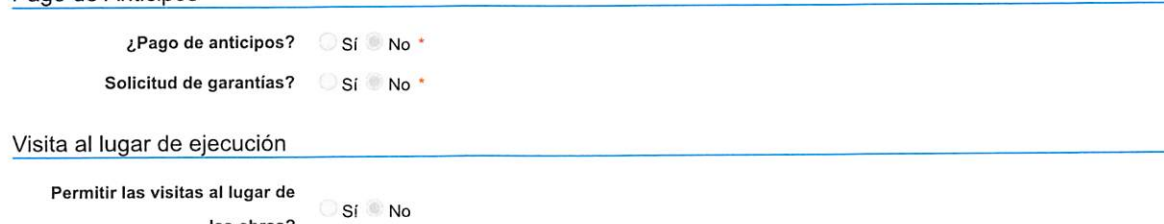

las obras?

https://portal.comprasdominicana.gob.do/DO1BusinessLine/Tendering/ProcedureEdit/View?ProfileName=DGCP-01-ComprasMenores&PPI=DO1.PPI.... 2/6

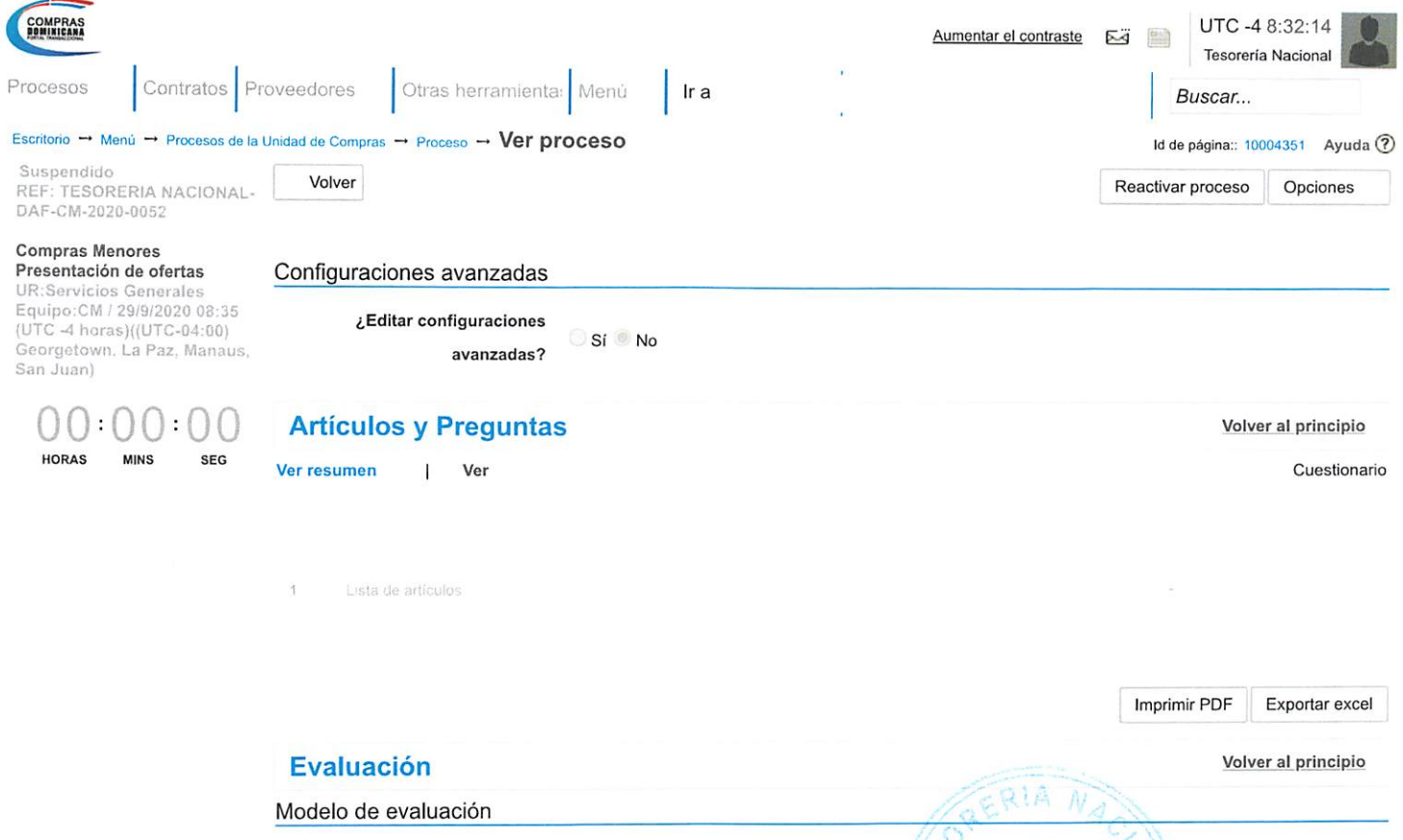

Definir un modelo de evaluación para este procedimiento Sí ■- No Documentos del procedimiento en el procedimiento del procedimiento del procedimiento del procedimiento del procedimiento del procedimiento del procedimiento del procedimiento del procedimiento del procedimiento del procedi

Comentario

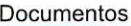

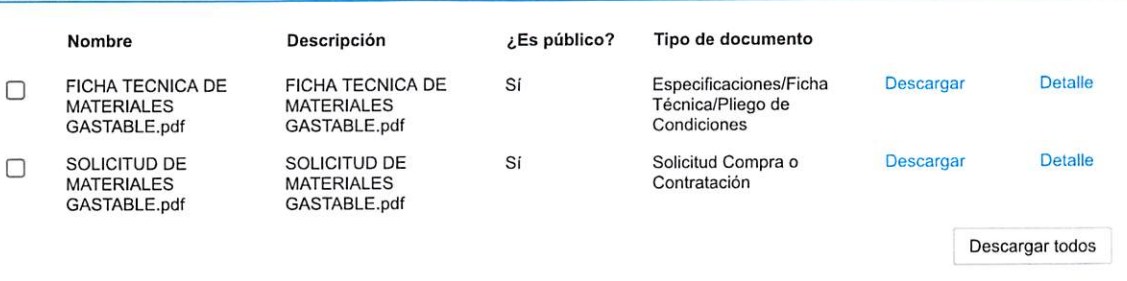

### Documentos habilitantes volver al principio

### Lista de documentos

La siguiente es una lista de los documentos que puede solicitar a los Proveedores para la acreditación de los requisitos habilitantes. Para solicitar un documento marque el cuadro que aparece a la derecha.

Filtrar por familia

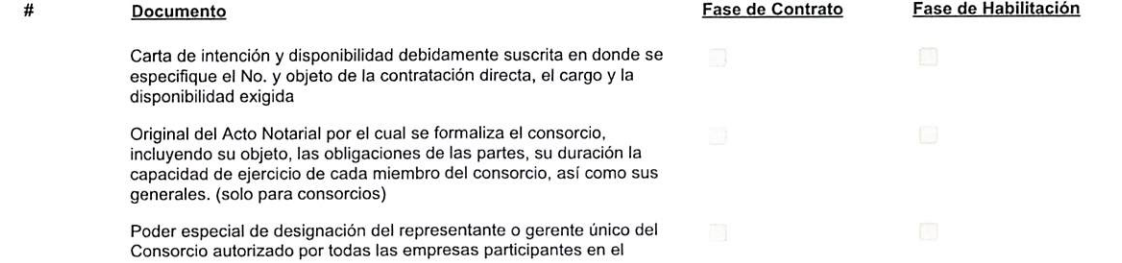

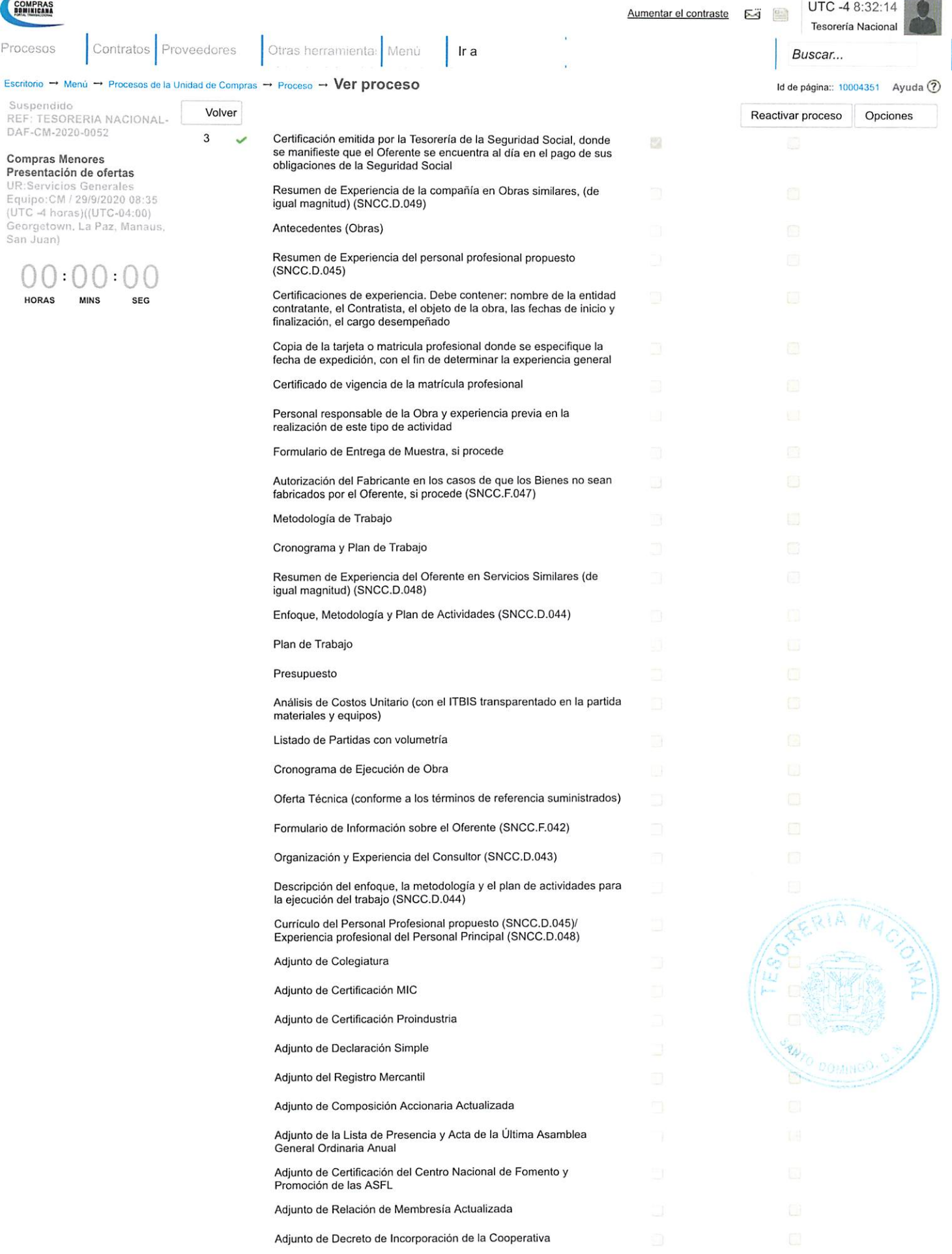

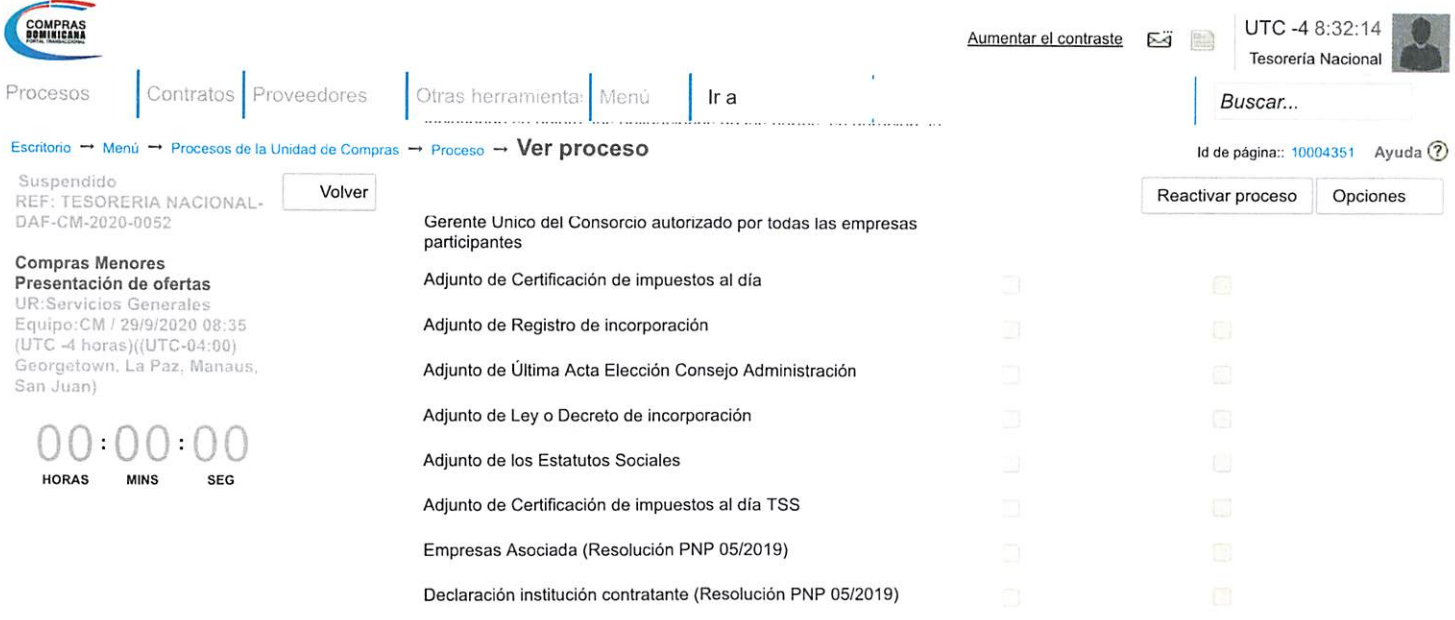

Otros documentos requeridos para la presentación de la oferta Sí No

Declaración de no colusión de proveedores (Resolución PNP 05/2019)

### Proveedores Volver al principio

 $\boxed{1}$  ...

Buscar proveedores...

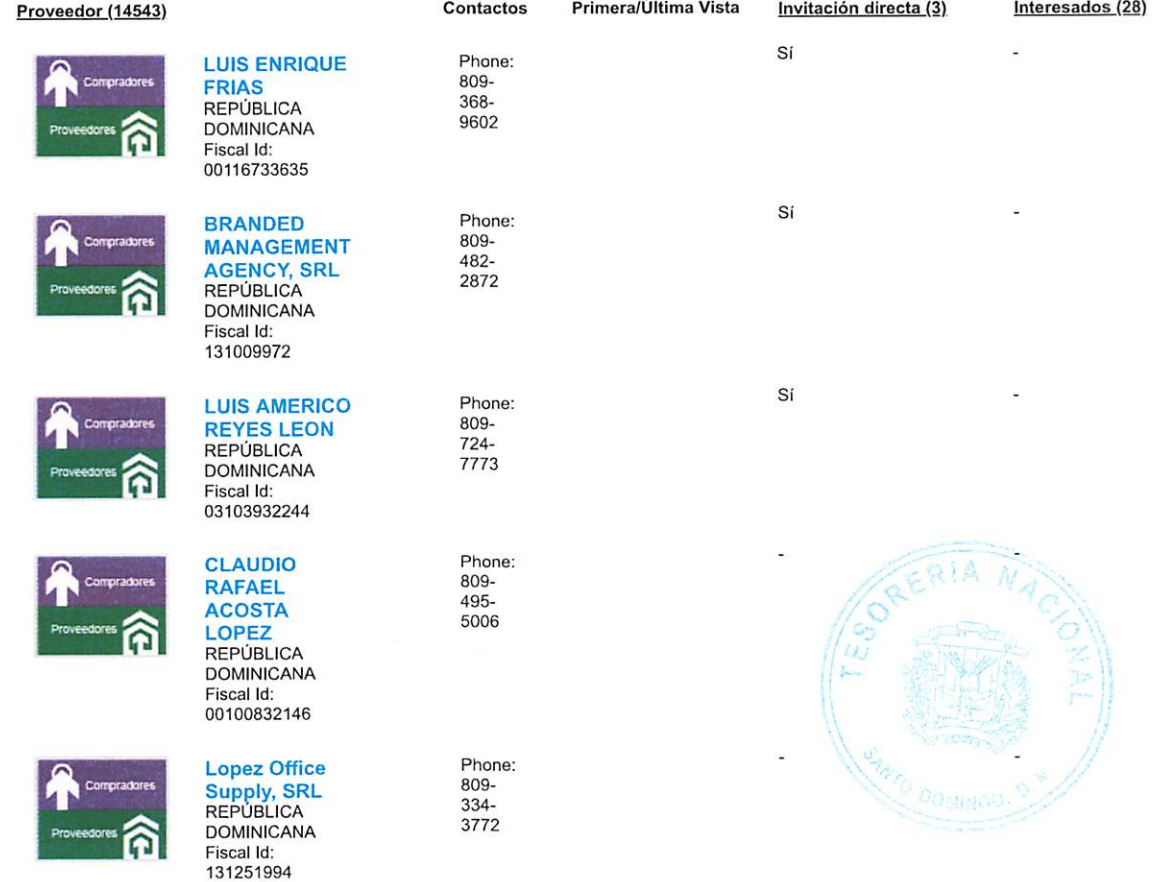

E¡

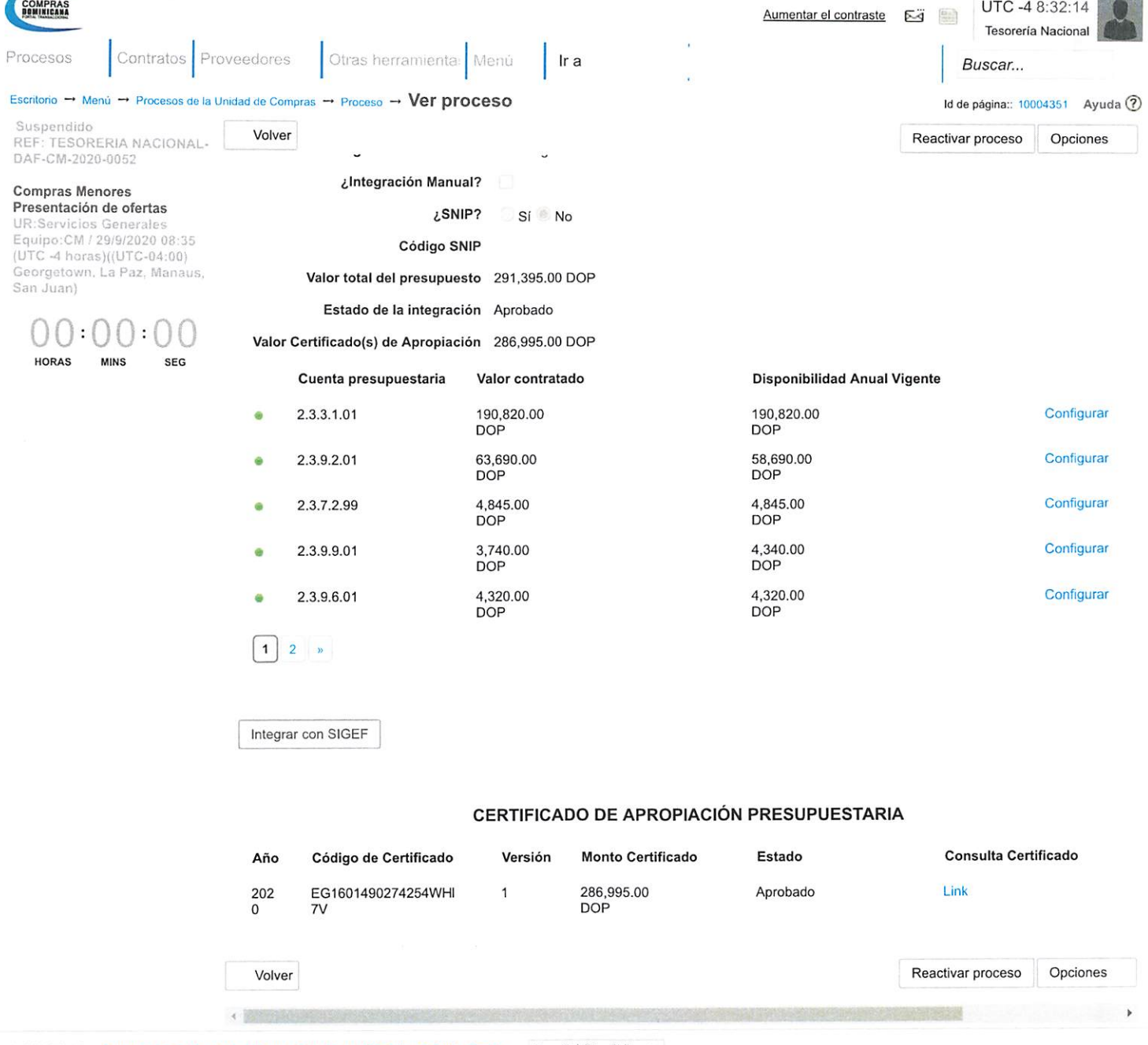

©2014 Vortal Contacto | Calle Pedro A. Lluberes Esq. Manuel Rodríguez Objío, Gazcue Español (República v

((809) 682-7407 / (829) 681-7407) asistenciaiecnica@dgcp.gob.do De Lunes a Viernes, de 8:00 a.m. a 4:00 p.m.

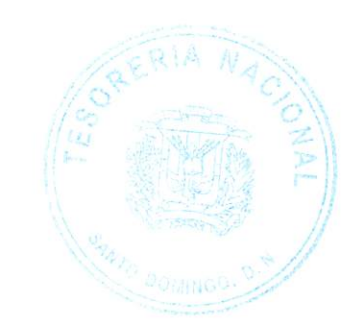

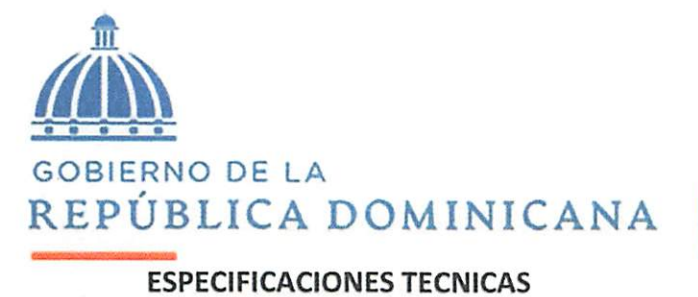

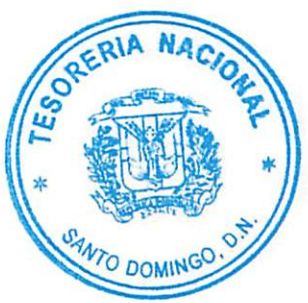

## ADQUISICION DE MATERIALES GASTARLE DE OFICINA PARA USO DE LA INSTITUCION.

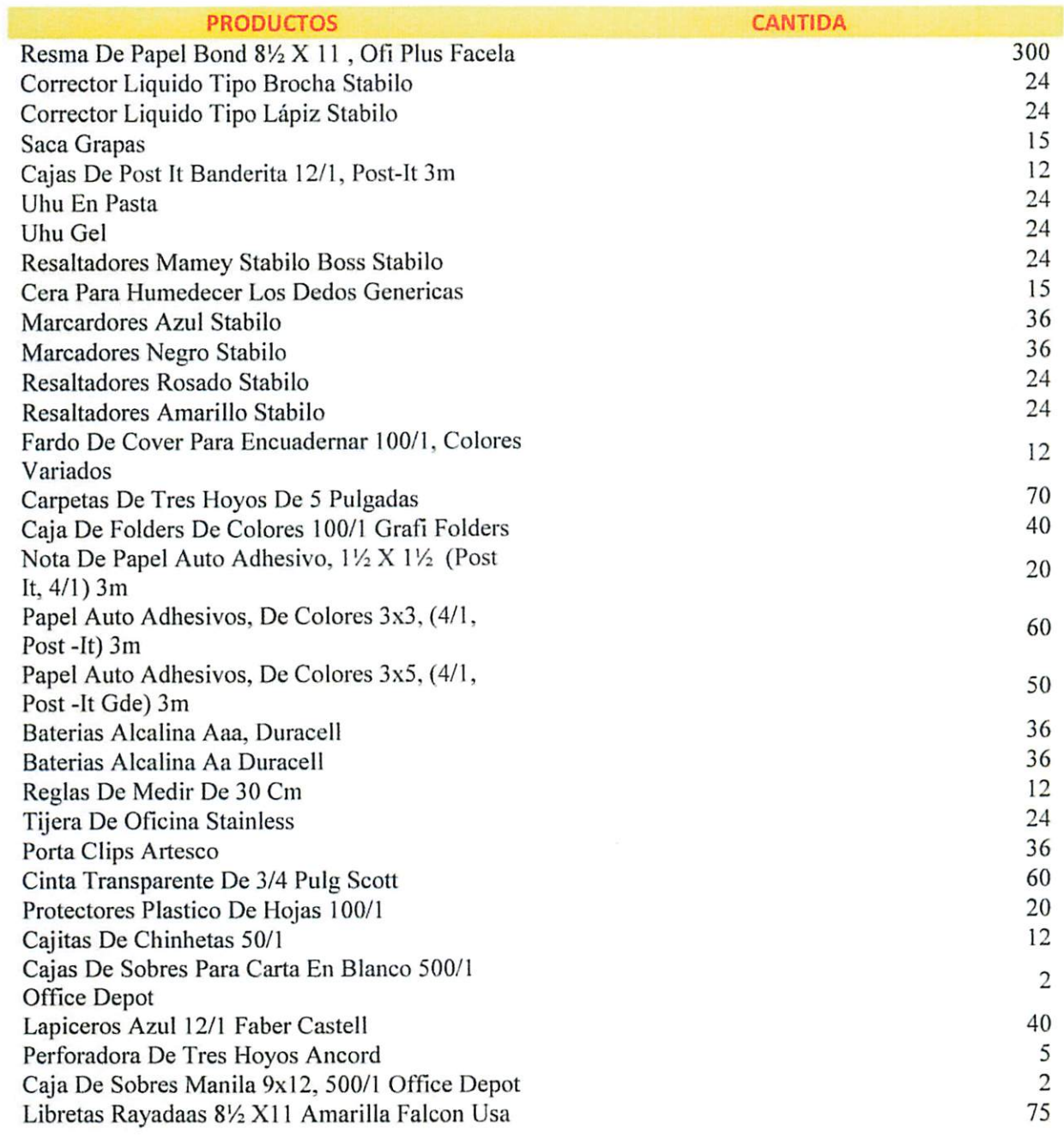

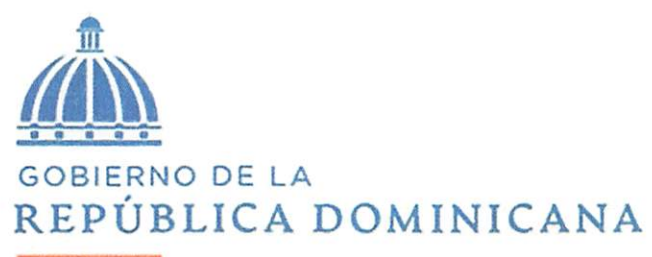

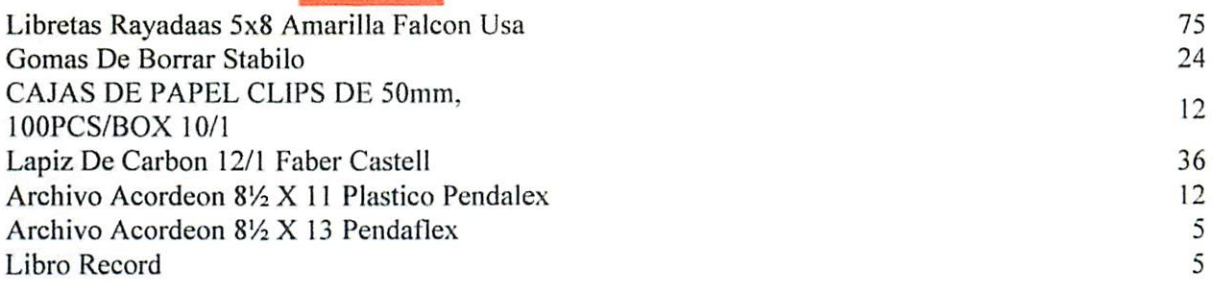

## NOTA: LA COTIZACION DEBE DE SER POR EL LOTE COMPLETO YA QUE ES NECESARIO TODO LO REQUERIDO POR LA INSTITUCION.

 $#t$ Lic. Yoel Almonte ď Analista De La División De Compraso MARINGO.

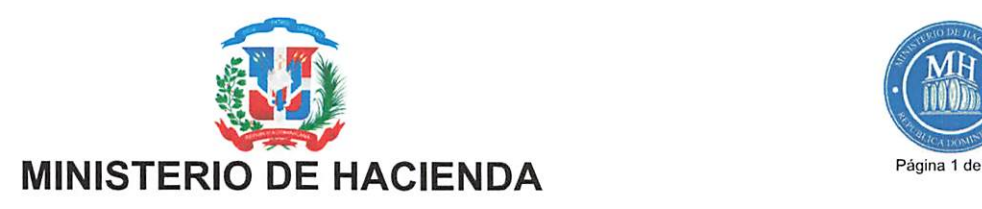

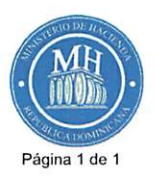

# CERTIFICADO DE APROPIACION PRESUPUESTARIA

Sistema de Información de la Gestión Financiera

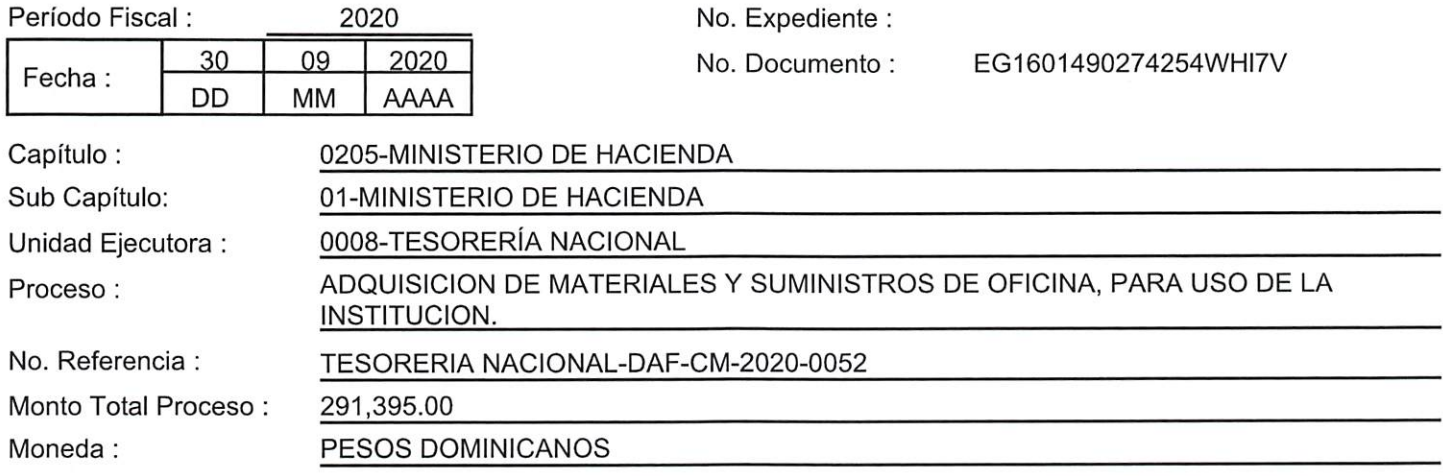

Se CERTIFICA que el Presupuesto General del Estado para el año 2020, aprobado por Ley No.506-19, dispone de balance de Apropiación Presupuestaria suficiente para iniciar procesos de contratación de bienes, obras y servicios por el monto indicado en este documento, en cumplimiento a lo establecido en el Decreto 15-17 del 08 febrero de 2017. De acuerdo al siguiente detalle :

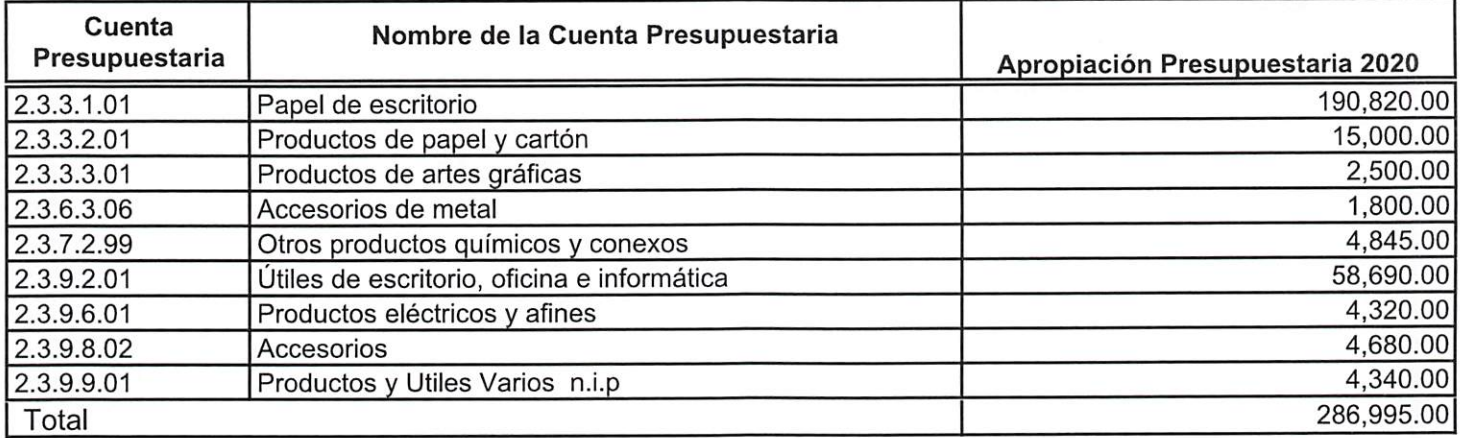

El monto de : \*\*Doscientos ochenta y seis mil novecientos noventa y cinco con 00/100 (286,995.00)

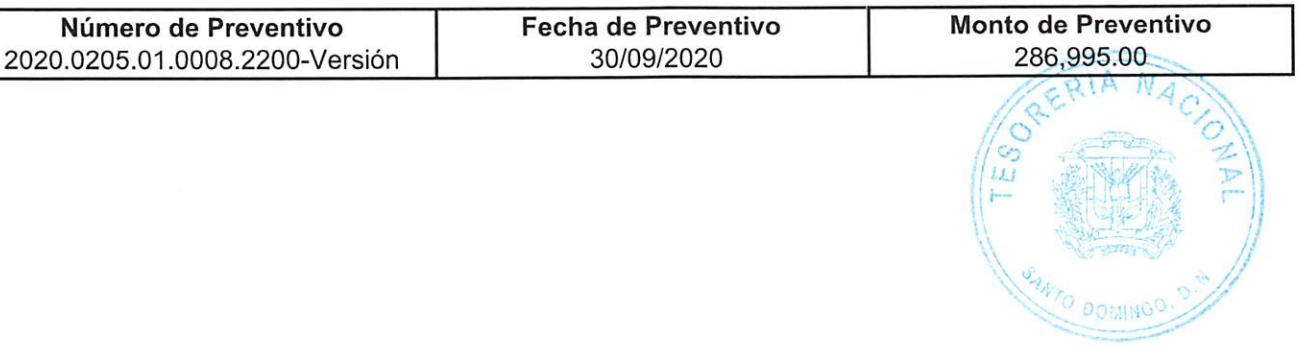

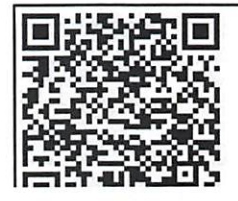

Para la verificación de la integridad de este documento electrónico, ingresar a la siguiente dirección web:

http://api-sigef.hacienda.gob.do/servicios/general/reporte/publico/RP1601490285268z7HLTtr72C